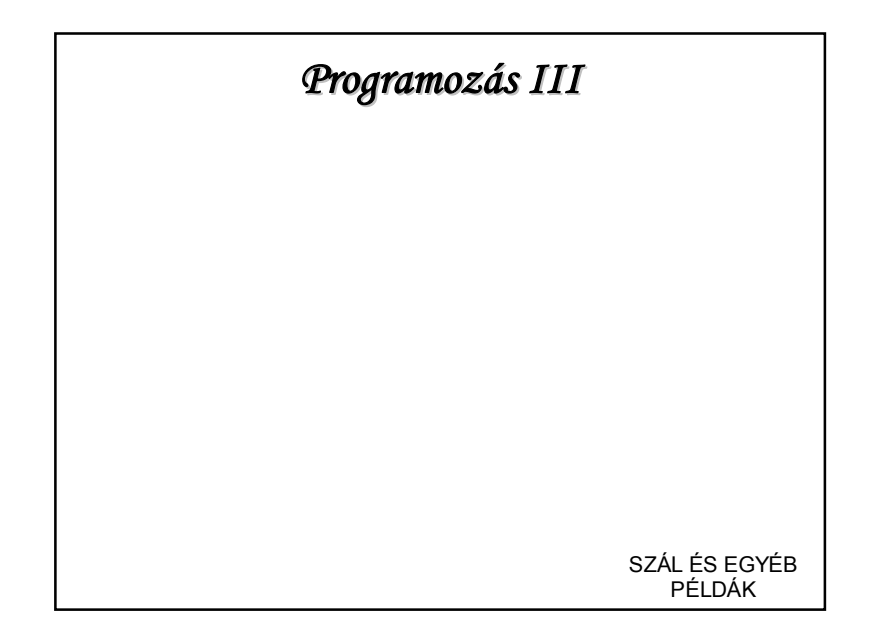

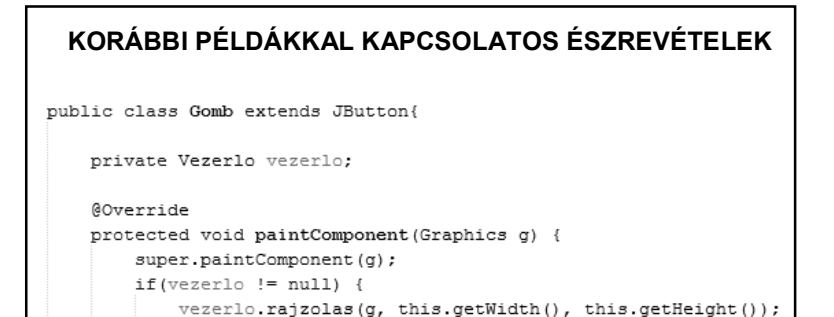

public void setVezerlo (Vezerlo vezerlo) {

this. vezerlo = vezerlo;

 $\rightarrow$ 

 $\overline{\phantom{a}}$  $\overline{\mathbf{1}}$ 

A gombnyomás hatására elindul/megáll (a gombon lévő óra is  $\circledcirc$ ) **" hogyan kerülhet**<br> **Example 19 August** 19 August 19 August 19 August 19 August 19 August 19 August 19 August 19 August 19 August 19 August 19 August 19 August 19 August 19 August 19 August 19 August 19 August 19 August a gombra is egy óra? Saját gomb osztály **KORÁBBI PÉLDÁKKAL KAPCSOLATOS ÉSZREVÉTELEK** 

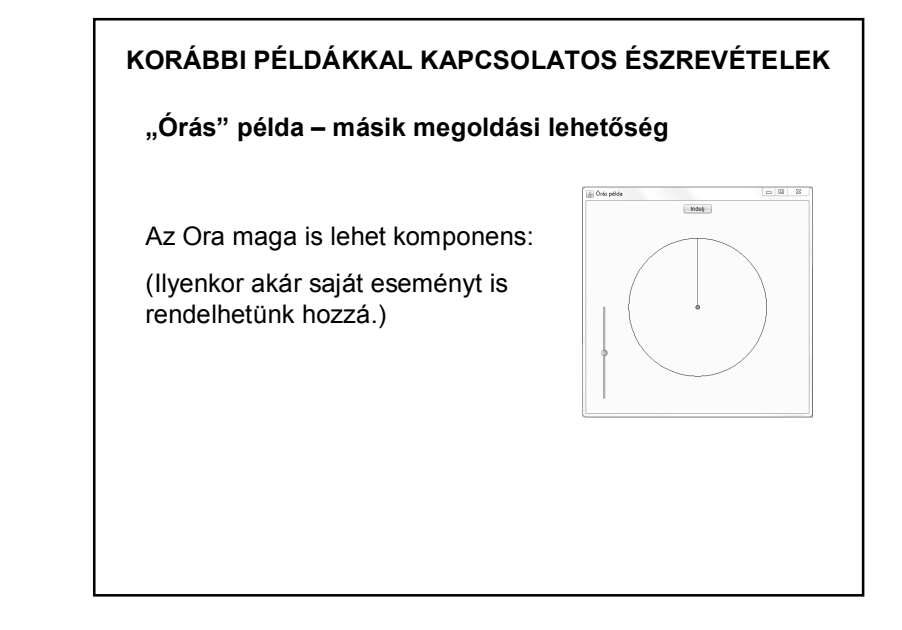

1

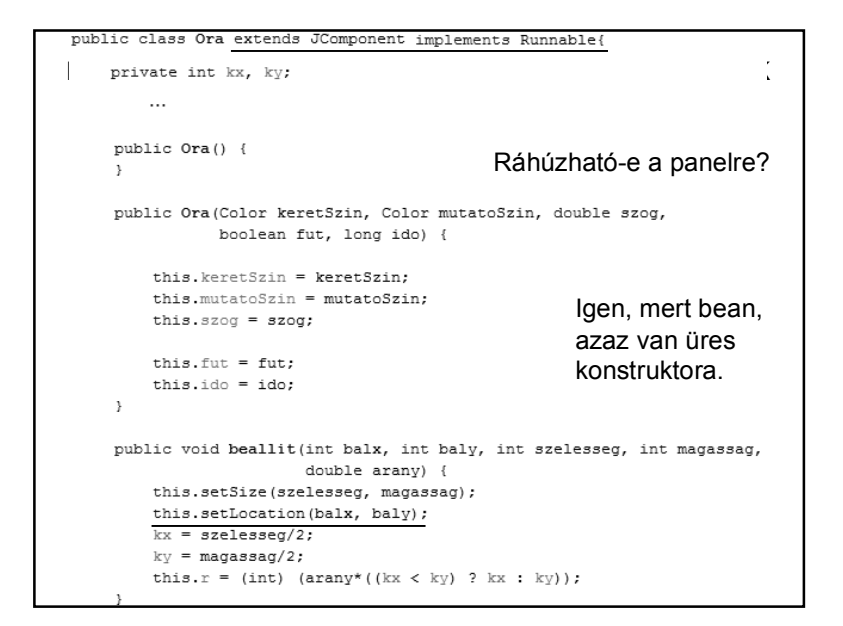

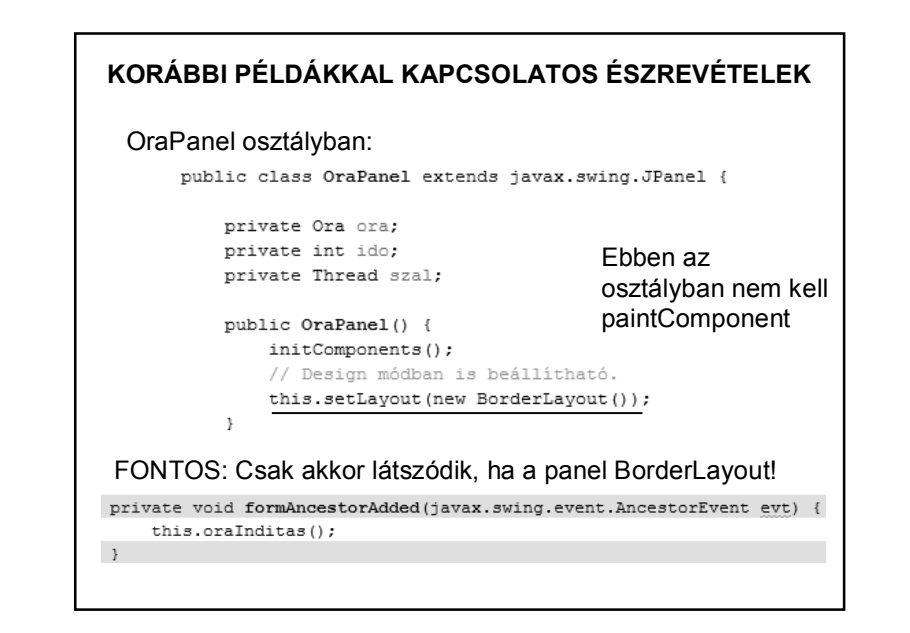

#### **KORÁBBI PÉLDÁKKAL KAPCSOLATOS ÉSZREVÉTELEK**  @Override protected void paintComponent (Graphics grphcs) { Ora super.paintComponent(grphcs); osztályban: rajzol (grphcs);  $\mathbf{1}$ public void rajzol (Graphics q) { g.setColor(keretSzin); g.drawOval(kx-r, ky-r,  $2*r$ ,  $2*r$ ); q.setColor(mutatoSzin);  $g.drawLine(kx, ky, (int) (kx + r*Math.cos(szog)),$  $(int)$  (ky -  $r*Math.sin(szog))$ );  $\mathbf{L}$ **@Override** public void run() { while (fut)  $\{$  $\ddotsc$ this. repaint  $()$ ;  $\ddotsc$ -3

```
KORÁBBI PÉLDÁK KATÁS III. KAPCSOLATOSZTÁJÁKAL KAPCSOLATOSZTÁJÁKAL KAPCSOLATÓLATÓ SZTÁJÁKAL <b>FELDÁKKAL EZ<br>
KORÁBBI ELEK ELEK EZDATÁJÁKAL EZDAT<br>
KORÁBBI ELEK ELEK EZDATÁJÁKAL EZDATÁJÁK EZDATÁJÁKAL EZDATÁJÁKAL EZDATÁJÁK
    Color mutatoSzin = Color. red:ido = 1000:// A komponens méretéhez képest milyen arányú legyen az óra átmérője.
    double arany = 0.9;
    ora = new Ora (keretSzin, mutatoSzin, szog, true, ido);
    // this. repaint ();
    ora.setNovekmeny(-Math.PI / 6);
    // Rátesszük a panelre az órát.
    this.add(ora);
    // Megadjuk a komponens méreteit és a rajzolási arányt.
    ora.beallit (0, 0, this.getWidth(), this.getHeight(), arany);
    // A szálindítás az Ora osztályban is megírható, akkor itt csak hívni kell
    if (szal == null) {
         szal = new Thread(ora);
         szal.start();
    \, \,
```
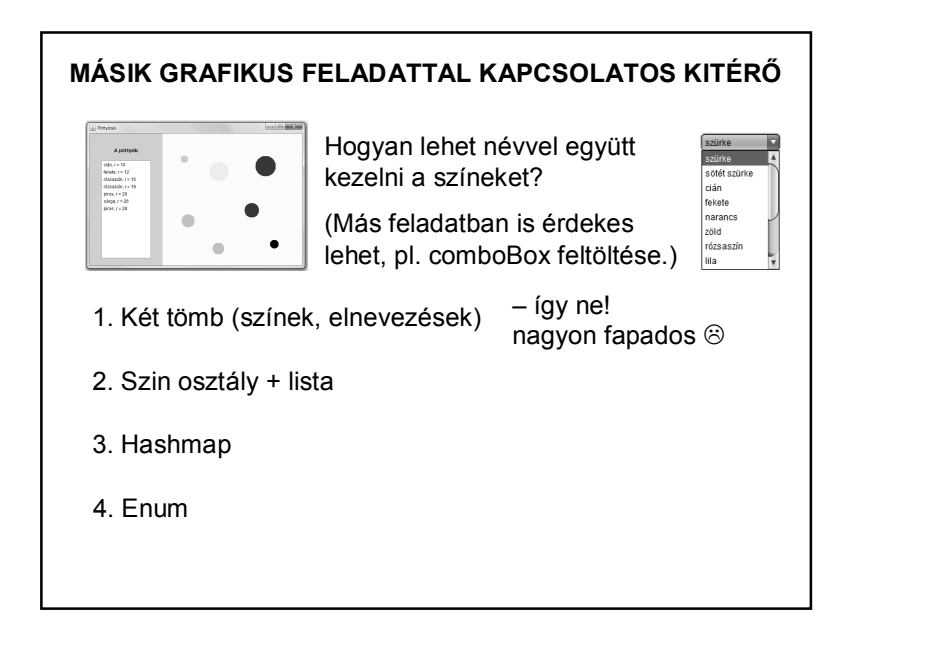

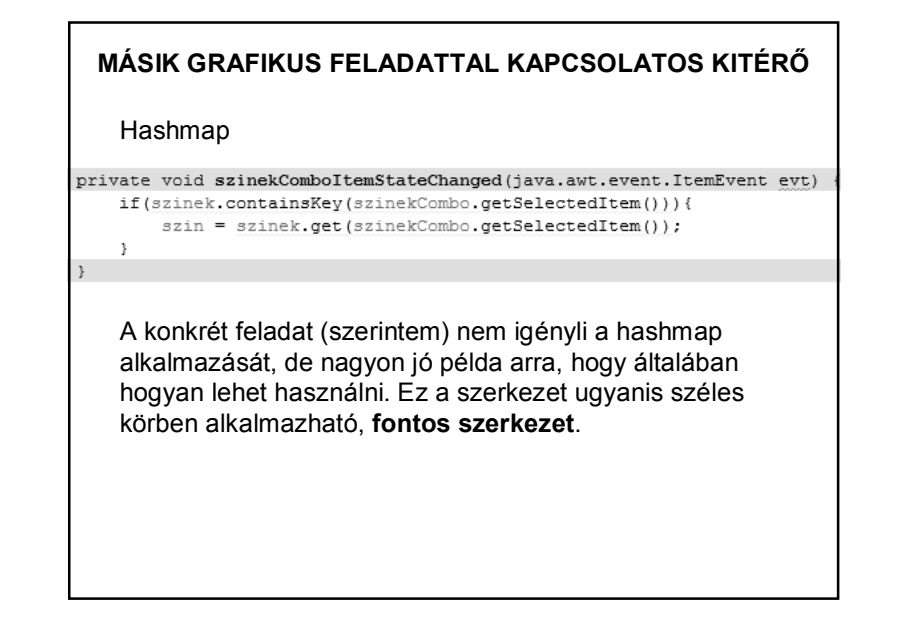

## **MÁSIK GRAFIKUS FELADATTAL KAPCSOLATOS KITÉRŐ** Hashmap private Map<String, Color> szinek = new HashMap<>(); private void szinekFeltolt(){ szinek.put ("fekete", Color.BLACK); szinek.put ("kék", Color. BLUE) ;  $\overline{\phantom{a}}$ for (Map.Entry<String, Color> entry : szinek.entrySet()) { szinekCombo.addItem(entry.getKey());  $\,$   $\,$  $\mathcal{F}$ public static interface **Entry<K,V>** A map entry (key-value pair). The Map.entrySet method returns a collection-view of the map, whose elements are of this class. …

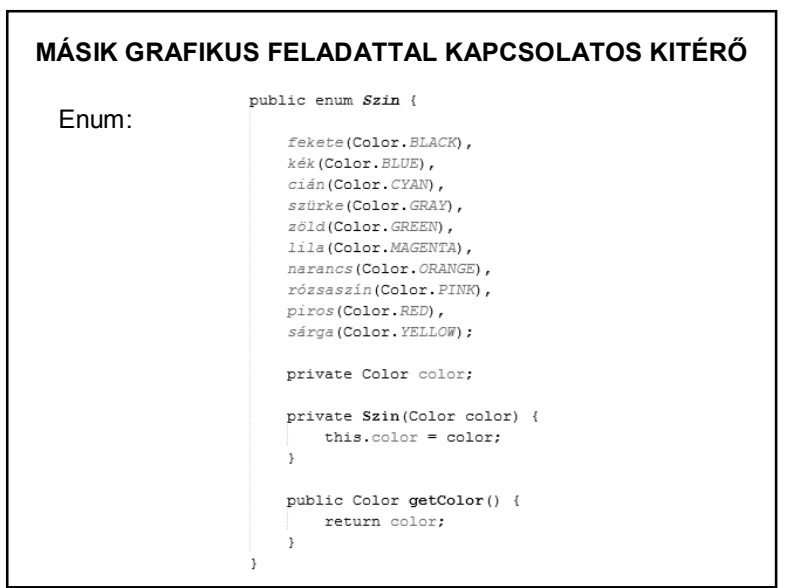

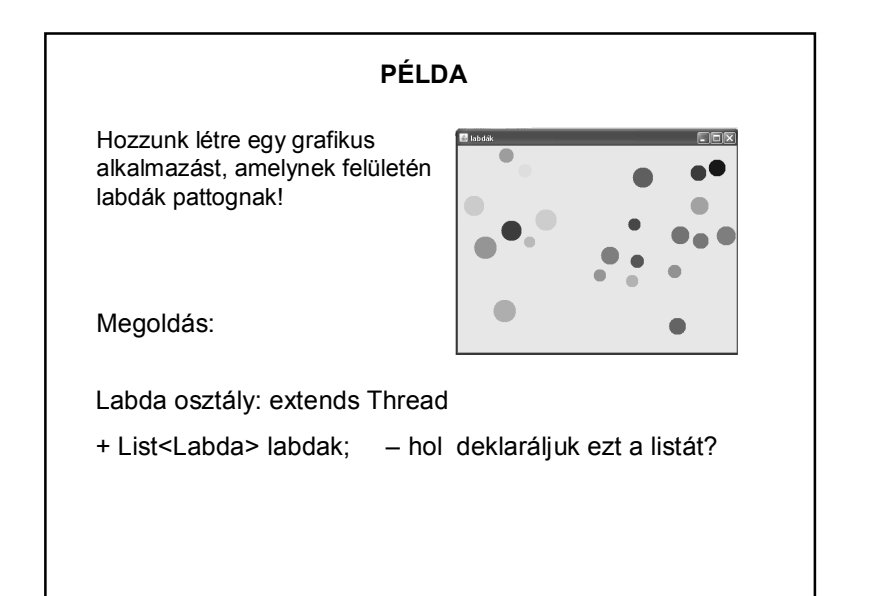

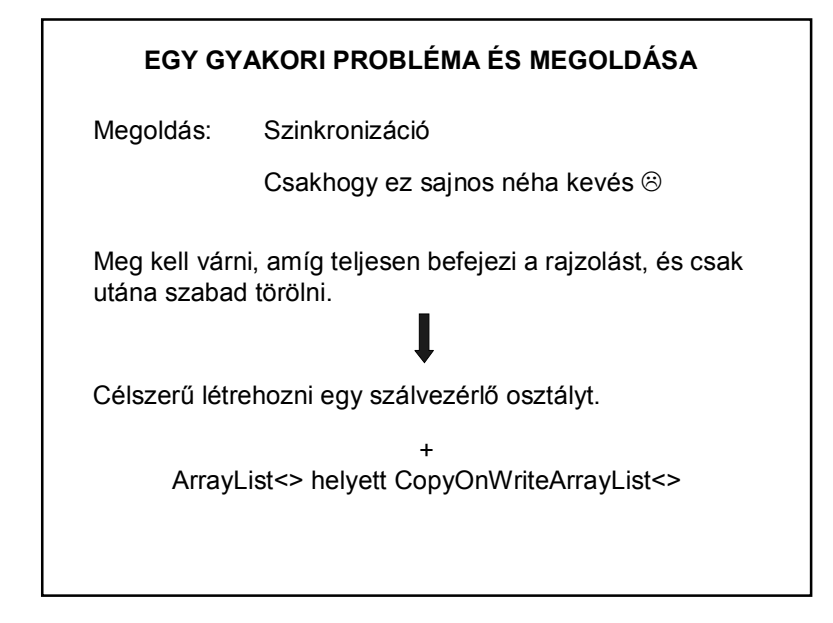

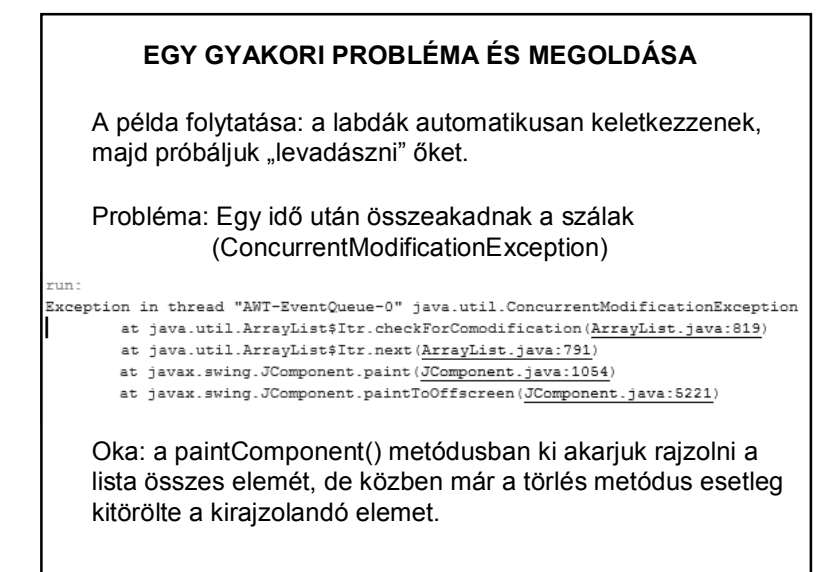

### **EGY GYAKORI PROBLÉMA ÉS MEGOLDÁSA**

public class SzalVezerlo {

private List<Labda> labdak = new CopyOnWriteArrayList<>();

Hogyan érhető el, hogy automatikusan keletkezzenek?

Pl. a panel is szálként viselkedik  $\Rightarrow$  implements Runnable()

A labdák beszúrásának hívása a panel run() metódusában.

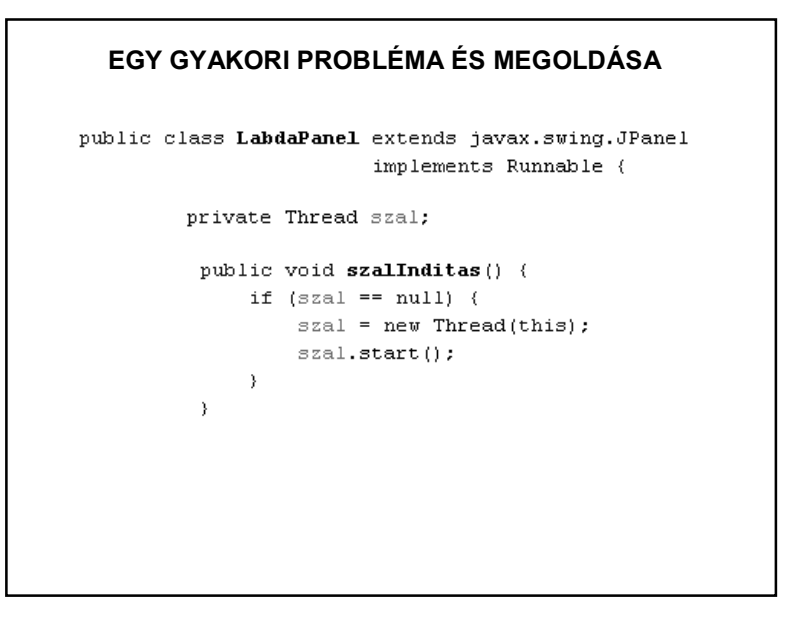

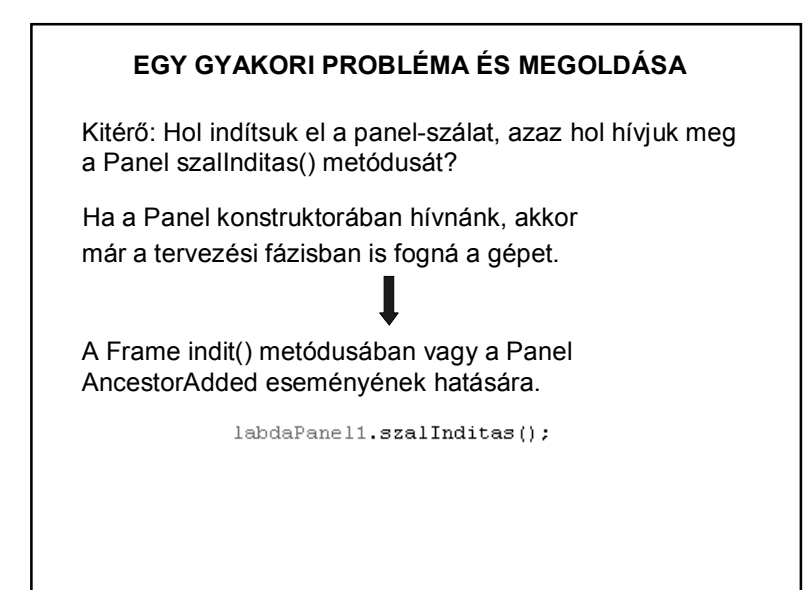

### **EGY GYAKORI PROBLÉMA ÉS MEGOLDÁSA**

"Levadászás":

Labda-ban:

boolean elkaptak(int x, int y) { if (Math.sqrt((kx-x) \* (kx-x) + (ky-y) \* (ky-y)) <= r) return true; else return false:

#### Panel-ben:

 $\rightarrow$ 

private void formMousePressed(java.awt.event.MouseEvent evt) {

if(szalVezerlo.torol(evt.getX(), evt.getY())) {

this.repaint $()$  ;

### **EGY GYAKORI PROBLÉMA ÉS MEGOLDÁSA**

#### SzalVezerlo-ben:

```
public synchronized void torol(Labda labda) {
    if (labda != null) {
         labda.setFut(false);
    \Deltalabdak.remove(labda);
\rightarrowpublic synchronized boolean torol(int x, int y) {
    for (Labda labda : labdak) {
         if (labda.elkaptak(x, y)) {
             torol(labda);
                                 A törlés nagyon kényes 
             return true:
        \rightarrowművelet, ha nem lépünk 
    \lambdaki azonnal, elszállhat.return false;
\rightarrow
```
### **EGY GYAKORI PROBLÉMA ÉS MEGOLDÁSA**

#### Kitérő: lehet így is, de jobb az előző

```
synchronized void torol(int x, int y) {
    int torlendo = -1:
    for (int i = 0; i < labdak.size(); i++) {
         if (labdak.get(i).elkaptak(x, y)) {
             torlendo = i;
             break:
         \mathcal{Y}\rightarrowif (torlendo >= 0) {
         labdak.remove(torlendo);
    -3
\mathcal{F}
```
A kitérő oka: a törlés mindig nagyon kényes művelet, oda kell rá figyelni.

### **EGY GYAKORI PROBLÉMA ÉS MEGOLDÁSA**

Általában: amikor több szál osztozik megváltoztatható adatokon, akkor minden olyan szálat, amely írja vagy olvassa az adatokat, szinkronizálni kell.

Ha a szálakat CopyOnWriteList gyűjteményben kezeljük, akkor elmaradhat a listában lévő szálak közötti szinkronizáció, de ez a listafajta elég költséges, így meggondolandó a használata.

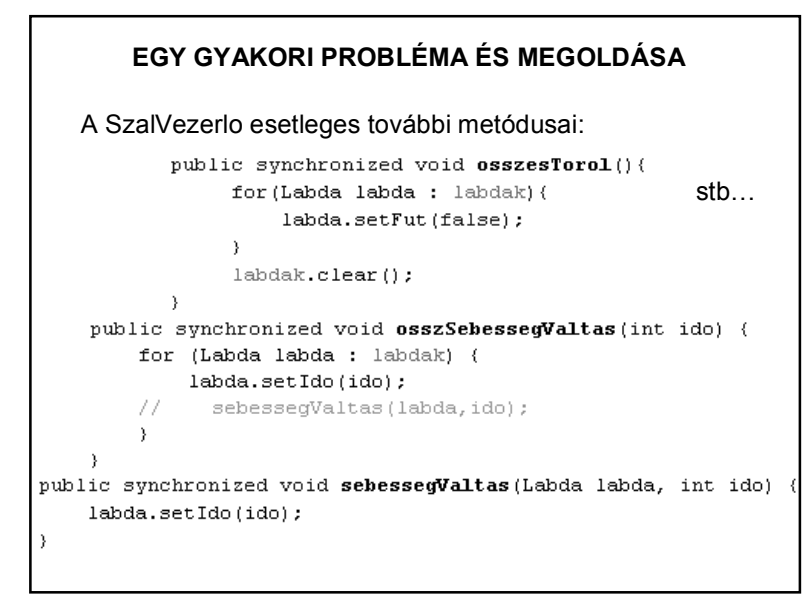

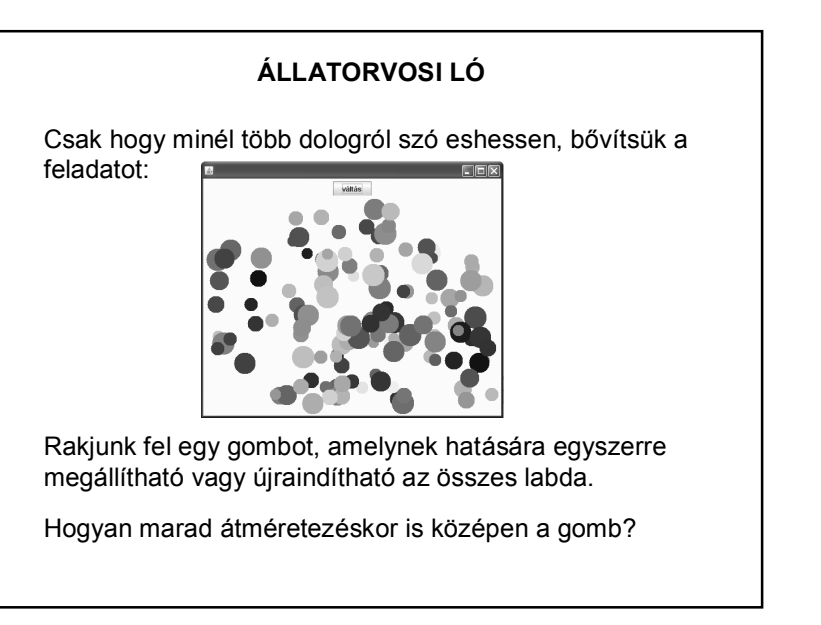

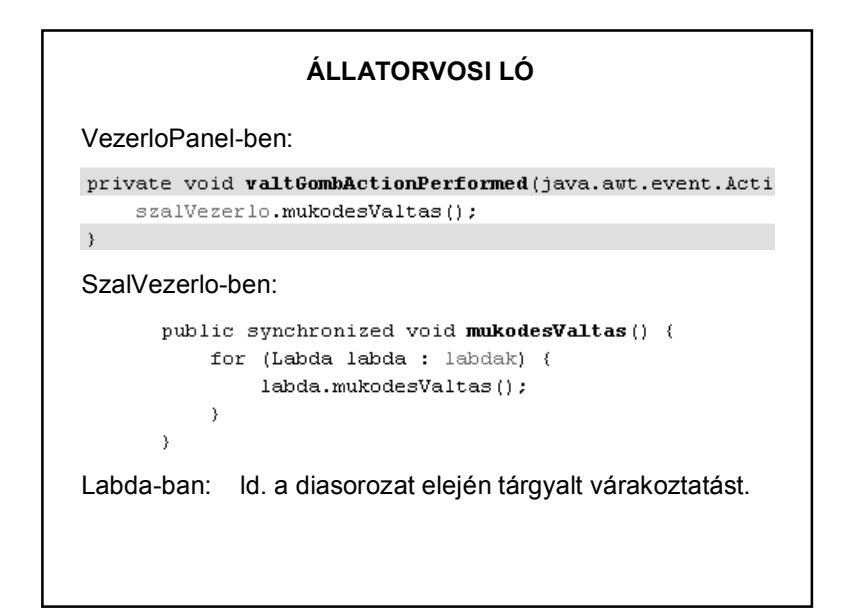

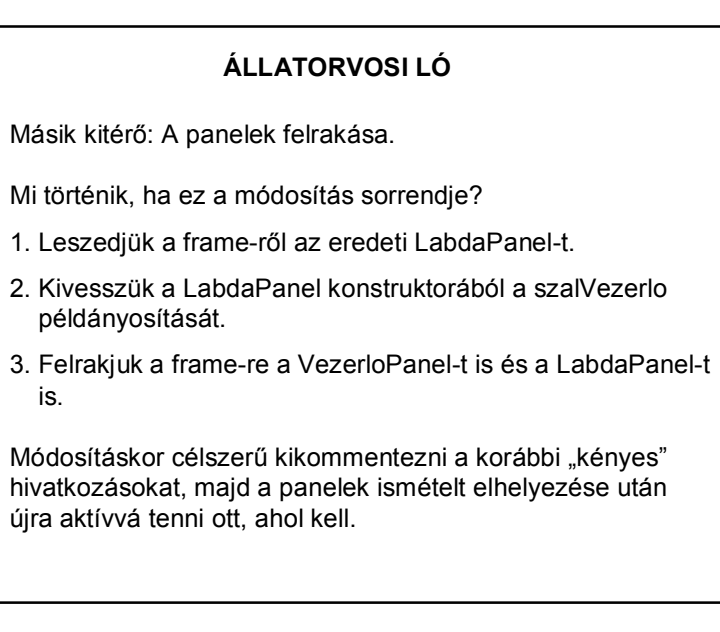

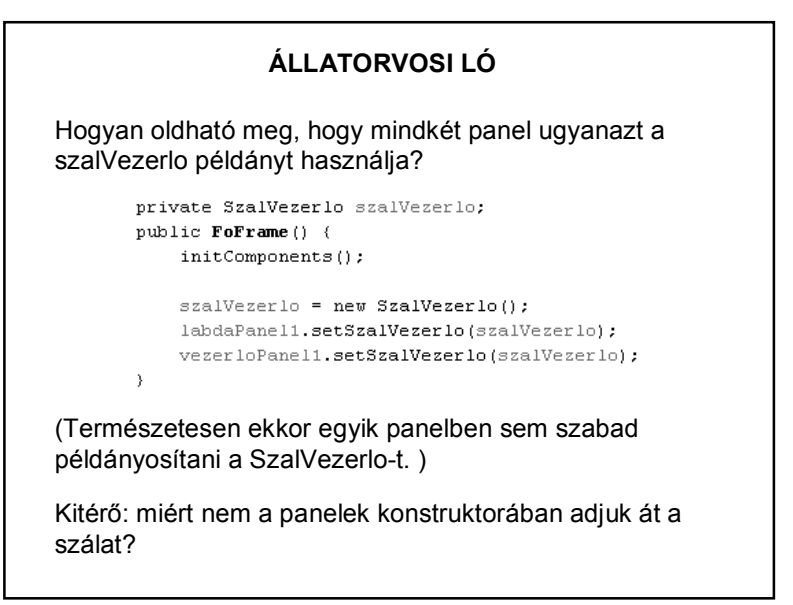

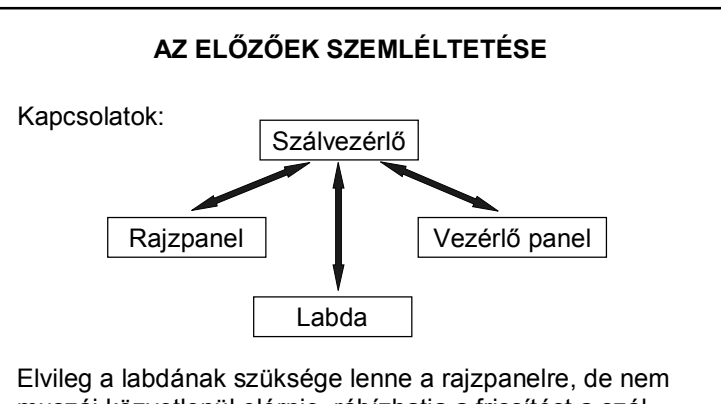

muszáj közvetlenül elérnie, rábízhatja a frissítést a szálvezérlőre. Jó, ha minél függetlenebbek az osztályok.

Nem biztos, hogy mindig minden kapcsolat kölcsönös!!

### **ÁLLATORVOSI LÓ**

További módosítás: Fárasztó kattintgatni, most a törlést is a program végezze automatikusan.

Vagyis két szál kell:

1. beszúr egy újabb labdát;

2. töröl egyet.

Ez az úgynevezett Termel – Fogyaszt modell

## **ÁLLATORVOSI LÓ**

Panel szerepe:

A LabdaPanel szerepe csak a kirajzolás, de mivel továbbra is a SzalVezerlo osztály rajzol() metódusát használja, ezért szükség van a setSzalVezerlo() metódusra is.

A labdák létrehozásáért a Termel osztály a felelős,

a törlésükért a Fogyaszt osztály.

# **ÁLLATORVOSI LÓ** A Termel feladata: Véletlen időközönként létrehoz egy-egy labdát, amelyet a szalVezerlo beszur() metódusa berak a kirajzolandó labdák közé, és el is indítja a mozgását. A labdák csak a panel felületére rajzolhatók, ezért bár véletlen helyen jönnek létre, de a panel határain belül. -Ehhez viszont ismerni kell a panel méreteit, és nyilván a panel repaint() metódusát tudjuk meghívni. public **Termel**(LabdaPanel labdaPanel, SzalVezerlo szalVezerlo) this.labdaPanel = labdaPanel: this.szalVezerlo = szalVezerlo;

## **ÁLLATORVOSI LÓ**

### Fogyaszt feladata:

Véletlenszerűen kiválasztani egy törlendő labdát, és kitöröltetni a szalVezerlo-vel.

while  $(fut)$  {

 $ido = (int) (Math.random() * (felsoldo-alsoIdo+1) + alsoIdo);$  $index = (int) (Math.random() *scaleVectorIo.meret())$ ; szalVezerlo.torol(index);

 $\cdots$ 

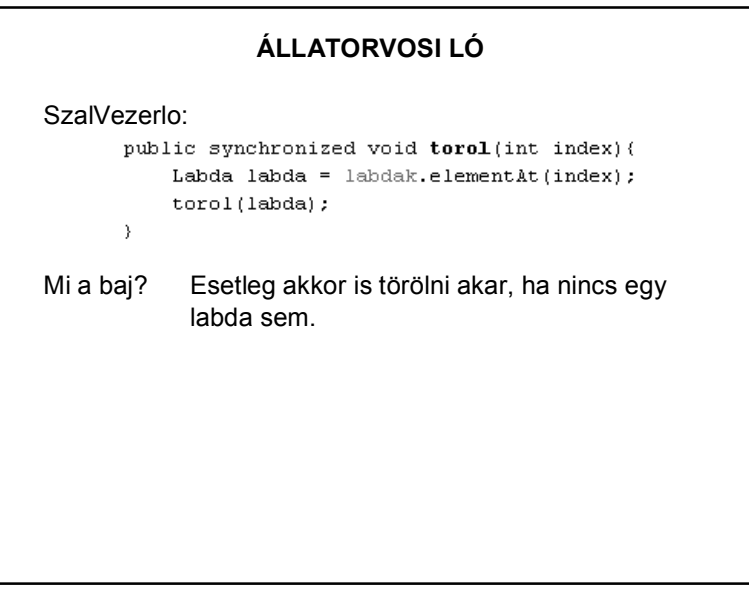

### **ÁLLATORVOSI LÓ**

```
Javítás:
             public int meret() {
                  return labdak.size();
             \rightarrowmeret = szalkezerlo.meret();
     if (meret > 0) {
         index = (int) (Math. random() * meret);
         szalVezerlo.torol(index);
```
Ügyesebb megoldás lenne várakoztatni a szálat, amíg nincs törlendő.

Ezt a változatot most csak konzolos alkalmazásként beszéljük meg, de előbb befejezzük ezt a feladatot.

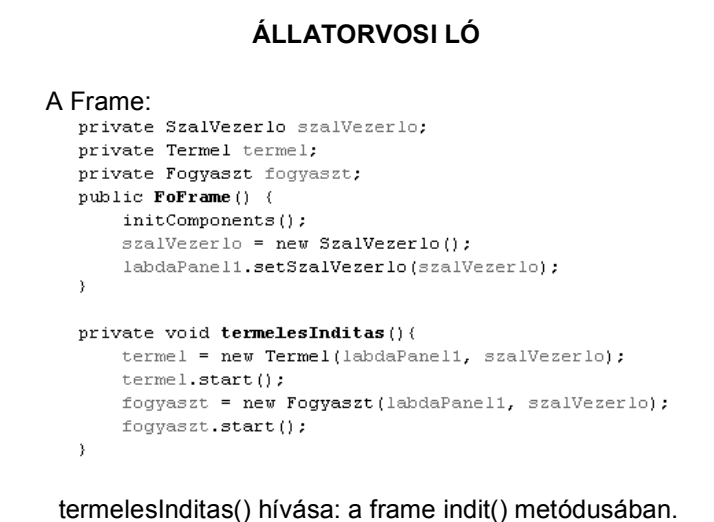

### **TERMEL – FOGYASZT MODELL**

Egyszerű konzolos alkalmazásként beszéljük meg.

Feladat:

Van egy raktár, amelybe egy termelő időnként beszállít, ha van még hely a raktárban, egy fogyasztó pedig kivesz árut, ha van kivehető áru.

Elvileg megoldhatjuk úgy, mint az előbb, vagyis a méretek figyelésével, de ez esetben fölöslegesen fut a szál akkor is, ha nem tud berakni vagy kivenni a raktárból.

Ilyenkor inkább várakoztatni kell a megfelelő szálat.

```
public class Termelo extends Thread {
    private Raktar raktar;
    private boolean fut = true;
    public Termelo (Raktar raktar) {
        this. raktar = raktar;
    \rightarrow@Override
    public void run() {
        int szorzo = 100;
        while (fut) {
             try (
                 Thread.sleep((int) ((Math.random() * szorzo)));
                 raktar.betesz();
             ) catch (InterruptedException ex) {
                 Logger.getLogger(Termelo.class.getName()).log(Level.
            \rightarrow\rightarrow\rightarrow
```
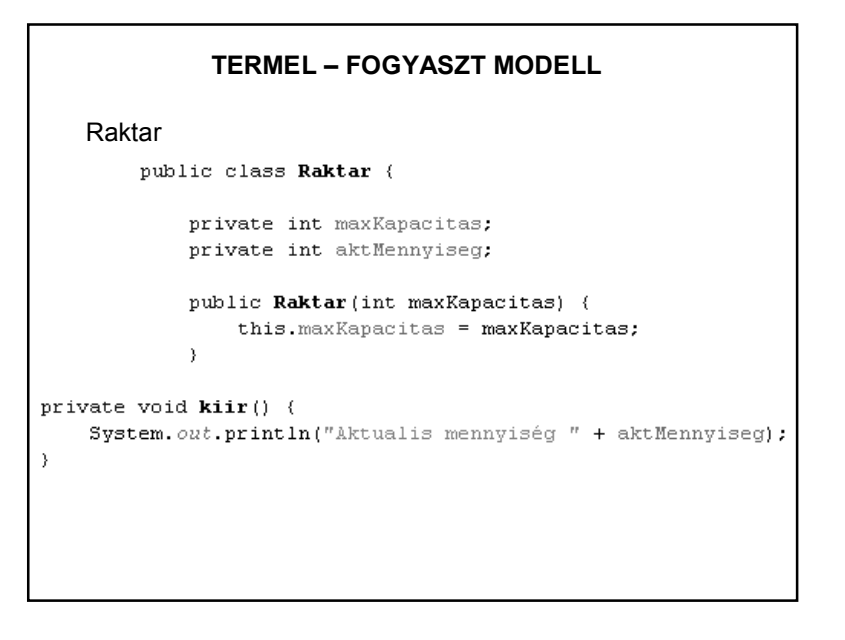

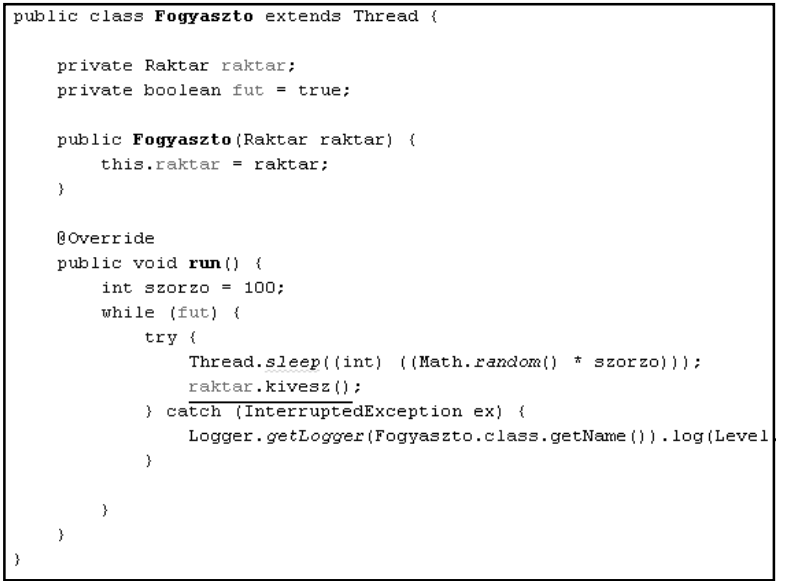

```
TERMEL – FOGYASZT MODELL Raktar
public synchronized void betesz () {
    if (maxKapacitas \leq aktMennyiseg) {
        try {
            System.out.println("termelo var");
            wait();
        } catch (InterruptedException ex) {
            Logger.getLogger(Raktar.class.getName()).log(Level
        \rightarrow\rightarrowaktMennyiseg++;
    notify();
    \text{Riir}();
```
#### **TERMEL – FOGYASZT MODELL**

Raktar

```
public synchronized void kivesz() {
    if (aktMennvised \leq 0) {
        try (
             System.out.println("fogyasztó var");
             wait():
        ) catch (InterruptedException ex) {
             Logger.getLogger(Raktar.class.getName()).log(Level
        \rightarrow\rightarrowaktMennyiseg--;
    notify();
    \text{Riir}();
```
# **TERMEL – FOGYASZT MODELL**  Main: public class Main { private static Termelo termelo; private static Raktar raktar; private static Fogyaszto fogyaszto; public static void main(String[] args) {  $raktar = new Raktar(10);$ fogyaszto = new Fogyaszto (raktar);  $t$ ermelo = new Termelo(raktar);  $termelo.start()$ ;  $fogy as z to . start()$ ;

#### **TERMEL – FOGYASZT MODELL**

Működés:

Minden objektumhoz tartozik egy ún. *wait-várakozási sor.* A wait() hatására a szál bekerül ebbe. A notify() hatására az egyik várakozó kikerül belőle.

A wait() es notify() hívások csak olyan kódrészben szerepelhetnek, amelyek ugyanazon az objektumon szinkronizáltak.

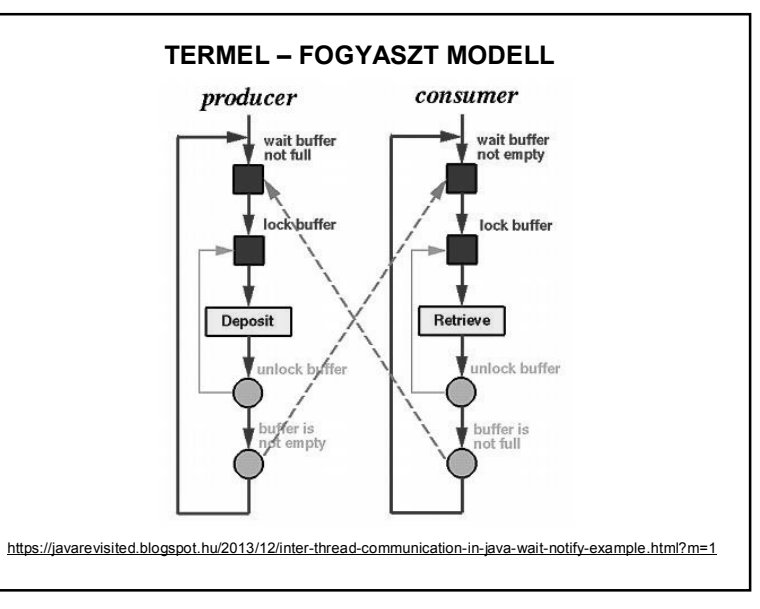

### **SZÁLAKKAL KAPCSOLATOS NÉHÁNY TOVÁBBI FOGALOM**

Join:

public final void **join**() throws InterruptedException

Ez a metódus mindaddig vár, amíg az a szál, amelyikre meghívtuk, be nem fejeződik. Neve onnan származik, hogy a hívó szál addig várakozik, amíg a specifikált szál nem *csatlakozik (join)* hozzá.

http://java-latte.blogspot.hu/2014/10/java-thread-join-examplewith-explanation.html

### **SZÁLAKKAL KAPCSOLATOS NÉHÁNY TOVÁBBI FOGALOM**

Lock:

A szinkronizálás indirekt módon enged/nem enged működni egy szálat, a lock/unlock direkt mechanizmus.

http://winterbe.com/posts/2015/04/30/java8-concurrencytutorial-synchronized-locks-examples/

http://tutorials.jenkov.com/java-concurrency/locks.html

### **SZÁLAKKAL KAPCSOLATOS NÉHÁNY TOVÁBBI FOGALOM**

#### Deadlock:

többszálú rendszerekben könnyen előfordulhat, hogy keresztben egymásra várakozó szálak miatt a program végrehajtása végtelen időre elakad, azaz ún.deadlock lép fel. A deadlock egy bonyolult hiba, amit nehéz megkeresni, mivel indeterminisztikusan lép fel, s több mint két szálat is érinthet.

http://tutorials.jenkov.com/java-concurrency/deadlock.html

http://tutorials.jenkov.com/java-concurrency/deadlockprevention.html

### **TERMEL – FOGYASZT MODELL**

HF: Az előző labdás példa ilyen átalakítása.

Jónak tűnő anyag:

http://www.theorphys.elte.hu/fizinf/HaloAdat/tananyag/java/A\_SZ ALAK/index.html

Néhány egyéb:

http://java-latte.blogspot.hu/2013/08/thread-communication-withwait-notify.html

Néhány mintapélda:

előadás-mintapéldák: szalak.zip (Forrás: Zidarics Zoltán) futtatás: run file (mert minden osztályban van main())